## Package 'messaging'

May 27, 2018

Type Package

Title Conveniently Issue Messages, Warnings, and Errors

Version 0.1.0

Description Provides tools for creating and issuing nicely-formatted text within R diagnostic messages and those messages given during warnings and errors. The formatting of the messages can be customized using templating features. Issues with singular and plural forms can be handled through specialized syntax.

License MIT + file LICENSE

URL <https://github.com/rich-iannone/messaging>

BugReports <https://github.com/rich-iannone/messaging/issues>

**Depends**  $R (= 3.1.2)$ 

**Imports** dplyr ( $>= 0.7.4$ ), glue ( $>= 1.2.0$ ), magrittr, rlang ( $>= 0.2.0$ ), stringr  $(>= 1.3.0)$ 

Encoding UTF-8

LazyData true

ByteCompile true

RoxygenNote 6.0.1

Suggests testthat, covr

NeedsCompilation no

Author Richard Iannone [aut, cre] (<https://orcid.org/0000-0003-3925-190X>)

Maintainer Richard Iannone <riannone@me.com>

Repository CRAN

Date/Publication 2018-05-27 16:34:19 UTC

### R topics documented:

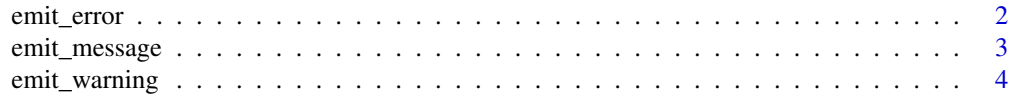

#### <span id="page-1-0"></span>**Index** [6](#page-5-0) **6**

#### Description

Stop the execution of the function in the parent environment and use a message body that can be formed from multiple text objects. If a single text object is provided then the warning message text will appear on a single line. If multiple text fragments are provided then they will be separated by newlines (in the order provided). Custom formatting is possible by providing a messaging template that uses the string expression scheme used in the glue package.

#### Usage

emit\_error(..., .format = NULL, .f\_name = TRUE, .issue = TRUE)

#### Arguments

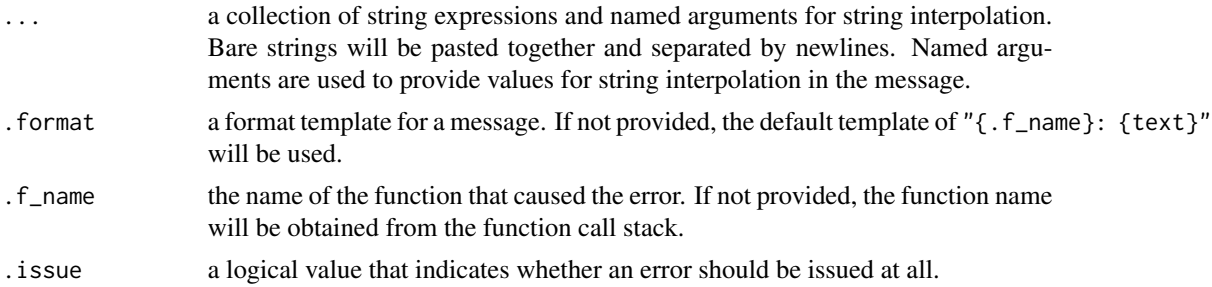

#### Examples

```
## Not run:
# Write a function that stops the function
# with a message with the requested number
# of info lines
yield_an_error <- function(msgs) {
  if (msgs > 3) msgs <-3# Create some strings can serve as additional
  # info for the message
  message_components <-
    c("* message info 1",
      "* message info 2",
      "* message info 3")
  # Generate and emit a formatted message
  emit_error(
    "There (is/are) {number} thing(s) to note",
    message_components[1:msgs],
```
#### <span id="page-2-0"></span>emit\_message 3

```
number = msgs,
    .format = "(f_name) info: \{texttext{text?}}}
# When that function is called, a formatted
# message will appear; here are some examples:
yield_an_error(msgs = 3)
#> Error: `yield_an_error()` info: There are 3 things to note
#> * message info 1
#> * message info 2
#> * message info 3
yield_an_error(msgs = 2)
#> Error: `yield_an_error()` info: There are 2 things to note
#> * message info 1
#> * message info 2
yield_an_error(msgs = 1)
#> Error: `yield_an_error()` info: There is 1 thing to note
#> * message info 1
## End(Not run)
```
emit\_message *Provide a message with a consistent format*

#### Description

Create a message using a message body that can be formed from multiple text objects. If a single text object is provided then the message will appear on a single line. If multiple text fragments are provided then they will be separated by newlines (in the order provided). Custom formatting is possible by providing a messaging template that uses the string expression scheme used in the glue package.

#### Usage

```
emit_message(..., .format = NULL, .f_name = TRUE, .issue = TRUE)
```
#### Arguments

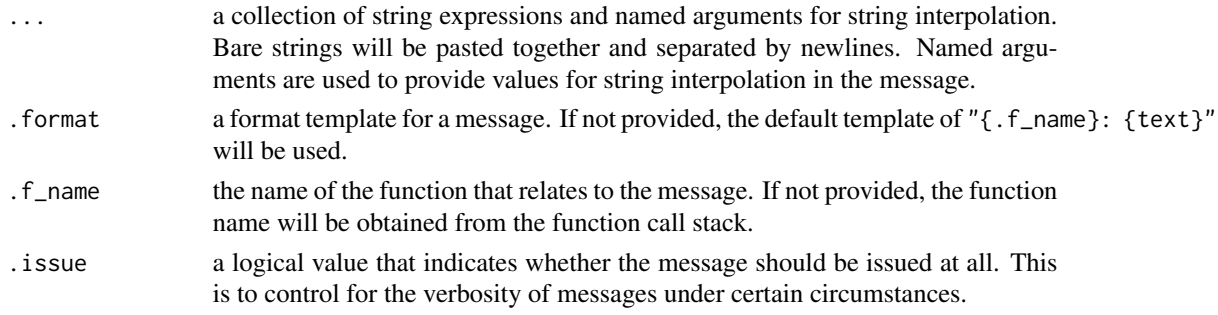

#### Examples

```
# Write a function that yields a message with
# the requested number of info lines
yield_a_message <- function(msgs) {
  if (msgs > 3) msgs <-3# Create some strings can serve as additional
  # info for the message
  message_components <-
    c("* message info 1",
      "* message info 2",
      "* message info 3")
  # Generate and emit a formatted message
  emit_message(
    "There (is/are) {number} thing(s) to note",
    message_components[1:msgs],
    number = msg,
    .format = "(f_name) info: \{texttext{text?}}}
# When that function is called, a formatted
# message will appear; here are some examples:
yield_a_message(msgs = 3)
yield_a_message(msgs = 2)
yield_a_message(msgs = 1)
```
emit\_warning *Provide a warning with a consistent format*

#### **Description**

Create a warning using a message body that can be formed from multiple text objects. If a single text object is provided then the warning message text will appear on a single line. If multiple text fragments are provided then they will be separated by newlines (in the order provided). Custom formatting is possible by providing a messaging template that uses the string expression scheme used in the glue package.

#### Usage

```
emit_warning(..., .format = NULL, .f_name = TRUE, .issue = TRUE)
```
#### Arguments

... a collection of string expressions and named arguments for string interpolation. Bare strings will be pasted together and separated by newlines. Named arguments are used to provide values for string interpolation in the message.

<span id="page-3-0"></span>

#### emit\_warning 5

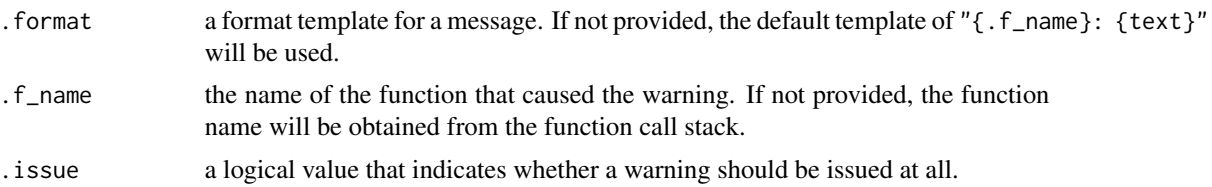

#### Examples

```
## Not run:
# Write a function that yields a warning with
# the requested number of info lines
yield_a_warning <- function(msgs) {
  if (msgs > 3) msgs <-3# Create some strings can serve as additional
  # info for the message
  message_components <-
    c("* message info 1",
      "* message info 2",
      "* message info 3")
  # Generate and emit a formatted message
  emit_warning(
    "There (is/are) {number} thing(s) to note",
    message_components[1:msgs],
   number = msgs,
    .format = "(f_name) info: \{texttext{text?}}}
# When that function is called, a formatted
# message will appear; here are some examples:
yield_a_warning(msgs = 3)
#> Warning message:
#> `yield_a_warning()` info: There are 3 things to note
#> * message info 1
#> * message info 2
#> * message info 3
yield_a_warning(msgs = 2)
#> Warning message:
#> `yield_a_warning()` info: There are 2 things to note
#> * message info 1
#> * message info 2
yield_a_warning(msgs = 1)
#> Warning message:
#> `yield_a_warning()` info: There is 1 thing to note
#> * message info 1
## End(Not run)
```
# <span id="page-5-0"></span>Index

emit\_error, [2](#page-1-0) emit\_message, [3](#page-2-0) emit\_warning, [4](#page-3-0)